# *UN CODIGO BEM-3D VECTORIZABLE PARA* EL *PROBLEMA* DE *NEUMANN EXTERIOR*

*por* J. *D'Elfa,* M. *Storti* y S. *Idelsohn*

*Grupo* de *Tecnologia Mecanica del* INTEC *Universidad Nacional del Litoral* y CONICET *Giiemes 3450, 3000, Santa Fe, Argentina e-mail: [rngtm@arcride.edu.ar,](mailto:rngtm@arcride.edu.ar,) Phone/Fax:54-42-55.66.73*

#### **RESUMEN**

Se consideran algunos aspectos de la aplicacion del Metodo de los Elementos de Borde 3D (BEM) para el problema potencial exterior de Neumann en aero/hidro mecanica, con resolvedores iterativos de Krylov para un sistema algebraico denso no simetrico. Ademas se muestra una forma debilitada para el computo del coeficiente de presion en los nodos de la malla superficial. Finalmente se mencionan algunos aspectos de una codificacion opcional sobre un procesador vectorial.

# *ABSTRACT*

Some aspects of the application of the 3D Boundary Element Method (BEM) for the Neumann exterior potential problem in aero/hydro mechanics are considered with the Krylov iterative solvers for a dense non-symmetric algebraic system. Also a weak form for the pression coefficient computation at the nodes of the surface mesh is shown. Finally some aspects of an optional codification over a vector processor are mentioned.

# *1. INTRODUCCION*

Uno de los problemas en ingenieria aero/hidro mecanica es el diseno de las *formas* de las superficies de estructuras inmersas en un escurrimiento, el cual presenta ciertas peculiaridades que 10 distinguen de otros tipos de problemas de la mecanica de los medios continuos y son las que promueven el tipo de metodo numerico que puede aplicarse con exito, pudiendose mencionar que [1]

i) Las formas de las superficies de las estructuras de interés práctico son frecuentemente muy complicadas, por ejemplo, aviones con complejas configuraciones, helices marinas o ventiladores. Por esto los métodos aplicables solo a formas suaves simples no resultan suficientes, ni tampoco aquellos cuyos costos computacionales involucrados rápidamente se incrementan con la complejidad de la forma de la superficie de la estructura.

ii) Las cantidades de flujo resultan muy sensibles a los pequenos detalles de las formas de superficies de las estructuras, por 10 que la diferencia entre un buen y un mal perfil aero/hidro mecánico resulta bastante sutil. Así un método útil debe ser capaz de discriminar entre formas un tanto similares. Por ejemplo, una magnitud muy sensible a los detalles de las formas de las superficies es el denominado coeficiente de presion, presion ejercida por el escurrimiento sobre la superficie de la estruetura. Este coeficiente de presión es una magnitud de interés para el diseño ingenieril, y su suavidad depende de la continuidad de la derivada del tensor de curvatura de la superficie.

iii) Los resultados del cálculo sobre la superficie del objeto suelen ser de interés principal para los ingenieros de diseno.

iv) Un requerimiento común en todos los problemas es que la preparación de los datos y la posterior interpretacion de los resultados, resulte practico para los ingenieros de diseño minimizando los riesgos de errores.

Los metodos numericos empleados para la discretizacion de los problemas de la mecanica del continuo se los puede clasificar en tres grupos principales: Finite Difference Methods (FDM), Finite Element Method (FEM) y Boundary Element Method (BEM), siendo posible una combinacion optimizada entre ellos. Los metodos FDM y FEM son de discretizacion en *volumen* de todo el campo de flujo, mientras que BEM [5] es una discretizacion solo sus *superficies* de discontinuidad. Dentro de BEM puede identificarse la subclase del Metodo de Paneles en sus numerosas variantes, la cual puede reconocerse como una especializacion de BEM para flujo potencial 3D en ingenieria aero/hidro mecanica. El problema de flujo potencial exterior a objetos sumergidos corresponde matematicamente al problema de Neumann exterior [1]. Clasicamente su solucion puede hallarse por medio de la tercera formula de Green, con integrales sobre las superficies de discontinuidad para las densidades superficiales de una capa (I-polar) y de dos capas (2-polar) ambas desconocidas sobre ellas. La Formulacion de Morino [1] conduce a una ecuacion integral de Fredholm para la densidad 2-polar, mientras que la otra densidad es hallada por la aplicacion de la condicion de borde. Para el problema discreto se puede emplear un método de paneles de bajo orden, el cual permite la integración exacta de los coeficientes de influencia I-polar y 2-polar. La superficie es aproximada mediante una poliedrica donde sus caras son los paneles. Mediante una tecnica de colocacion por puntos se obtiene un sistema algebraico lineal denso no simétrico, donde la matriz del sistema es la matriz de influencia 2-polar, mientras que la matriz 1-polar resulta incluida en el vector independiente. Este sistema puede resolverse por metodos directos e iterativos, en particular los resolvedores iterativos de Krylov [2,3]. En una solucion iterativa el principal costo en el tiempo de CPU es la evaluacion de la matriz del sistema. Por esta razon puede proponerse su reemplazo por una matriz del sistema aproximada mucho más rápida de calcular.

## 2. DISCRETIZACION

La discretizacion de la Formulacion de Morino puede describirse en tres niveles interrelacionados: aproximacion de la superficie geometrica, evaluacion de las integrales n-polares y sistema algebraico aproximado lineal.

## *2.1 Superflcie Poliedrica*

Para una aproximación de la superficie geométrica  $\Gamma$  se puede adoptar paneles poligonales, dando lugar <sup>a</sup> una superficie poliedrica r E de *E* paneles, con las usuales condiciones: i) los paneles no se *sobre-enciman* entre si, ii) no existen *hueco3* entre ellos (figura 1).

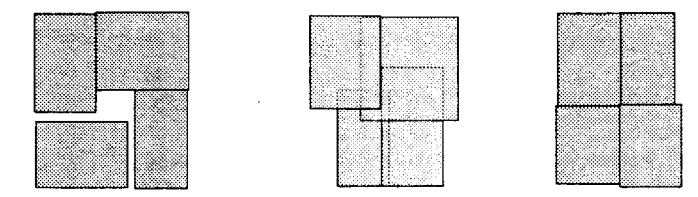

Figura 1: pane1es *no admisibles: con hueco3 (izq.), 30bre-encimado3 (centr.); paneles admisibles (der.).*

En las aplicaciones prácticas usualmente se emplean paneles triangulares o cuadriláteros, esto es, cada panel es un polígono (plano o alabeado) de  $n_p = 3,4$  vértices o nodos. Para el caso de paneles planos es clara la necesidad de refinar convenientemente aquellas zonas donde las superficies a discretizar presenten una curvatura apreciable. En forma

amiloga a FEM para la definicion de la malla se debe generar una tabla de coordenadas de los nodos y una tabla de conectividad de los mismos. En la primera se almacenan las coordenadas cartesianas 3D de todos los nodos de malla (vertices de los paneles), mientras que en la segunda se almacenan los nodos asociados a cada panel. Dado que la tecnica de colocacion no hace uso de estos nodos pueden admitirse nodos superpuestos, es decir, que no se requiere el concepto de contiguidad de los paneles, como en el caso de FEM. Esto otorga una mayor fiexibilidad en la generacion de la malla, por ejemplo, cuando se pegan un conjunto de submallas parciales. El único cuidado es la de asegurar que la secuencia de nodos en cada panel sea tal que den lugar a un versor normal orientado hacia el dominio exterior  $\Omega^e$ 

### *2.2 Integrales n-polares*

Para la evaluación de las integrales 1-polar y 2-polar, puede optarse por un método de bajo orden, donde se supone que la densidad respectiva es constante en cada panel y se la extrae fuera del operador integral. Un posterior empleo del teorema de la divergencia 2D permite reemplazar las integrales de superficie sobre cada panel por sus integrales de linea equivalentes, efectuadas sobre el perimetro del mismo. De esta forma, las expresiones analiticas obtenidas resultan solo singulares para puntos ubicados sobre dicho perimetro, por 10 que sera admisible emplear los *centroides* de los paneles como punt os de colocacion. Estas integrales analiticas dan lugar al factor 2-polar *Aij* y al factor I-polar *Cij,* definidos por

$$
C_{ij} = \int_{\Gamma_j} d\Gamma_x \frac{1}{r} \qquad ; \qquad A_{ij} = \int_{\Gamma_j} d\Gamma_x \frac{\partial}{\partial \nu} \frac{1}{r}
$$

donde  $r = |x - x_i|$  es el vector distancia relativa entre el punto de colocación  $x_i$  y el elemento superficial de integración  $d\Gamma_x$  del panel plano *j*, de área  $\Gamma_i$  y versor normal  $\nu$ . La expresion hallada para el factor I-polar *Cij,* considerado como una funcion de las coordenadas  $p, q, \eta$  del punto de observación (figura 3), verifica las propiedades clásicas comportarniento del potencial de una capa (figura 2): i) es una funcion simetrica de la distancia  $\eta$  entre el punto de medición del potencial al plano que contiene al panel, esto es,  $C(p,q,\eta) = C(p,q,-\eta)$ , ii) las tangentes a la curva  $C(p,q,\eta) = f(\eta)$  en el origen  $\eta = 0$  son finitas y de signo opuesto, esto es, la derivada  $\partial C/\partial \eta$  presenta un salto finito al atravesar el plano del panel. En la figura 3 se muestra la intensidad del factor I-polar  $C(p,q,\eta)$  para puntos  $(p,q,\eta)$  sobre un plano  $\alpha$  paralelo al del panel, para dos cotas  $\eta$ diferentes.

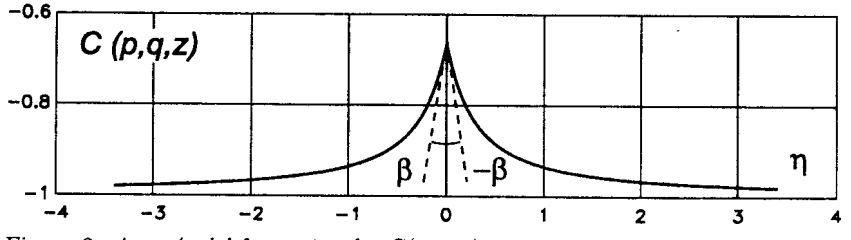

Figura 2: simetría del factor 1-polar  $C(p, q, \eta)$  con respecto al plano del panel.

Análogamente, la expresión hallada para el factor 2-polar  $A_{ij}$  verifica las propiedades clasicas comportamiento del potencial de dos capas (figura 4): i) es una funcion antisimétrica de la distancia  $\eta$  entre el punto de medición del potencial al plano que contiene

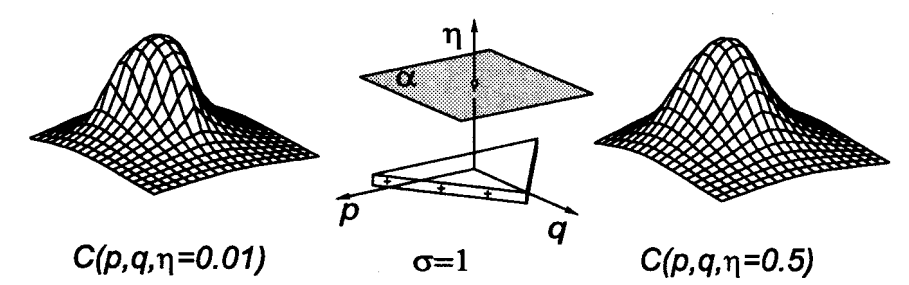

Figura 3: intensidad del factor 1-polar  $C(p,q,\eta)$  en el plano  $\alpha$ , para las cotas:  $\eta = 0.01$  *(izq.),*  $\eta = 0.50$  *(der.).* 

al panel, esto es,  $A(p,q,\eta) = -A(p,q,-\eta)$ , ii) las tangentes a la curva  $A(p,q,\eta) = f(\eta)$ en el origen  $\eta = 0$  son finitas y del mismo signo, esto es, la derivada  $\partial A/\partial \eta$  permanece continua al atravesar el plano del panel. En la figura 5 se muestra el comportamiento del factor 2-polar  $A(p,q,\eta)$  para puntos  $(p,q,\eta)$  sobre un plano  $\alpha$  paralelo al del panel, para dos cotas  $\eta$  diferentes.

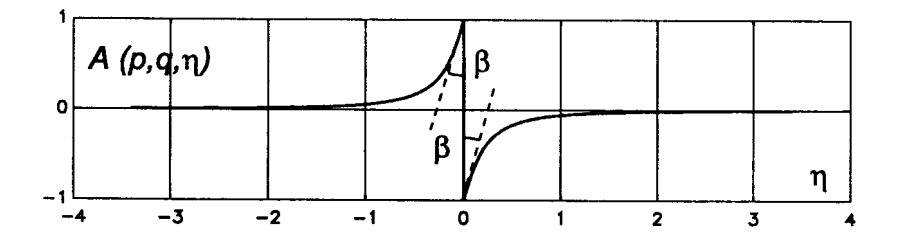

Figura 4: antisimetría del factor 2-polar  $A(p,q,\eta)$  con respecto al plano del panel.

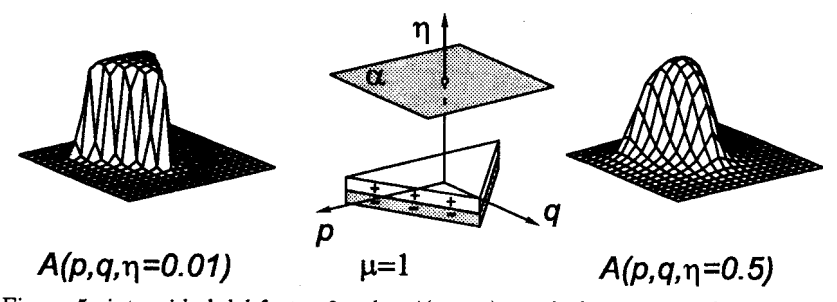

Figura 5: intensidad del factor 2-polar  $A(p,q,\eta)$  en el plano  $\alpha$ , para las cotas:  $\eta = 0.01$  (izq.),  $\eta = 0.5$  (der.).

La interpretacion f{sica de las matrices de infiuencia 2-polar *A* y 1-polar *C,* puede describirse de la siguiente manera: i) cada coeficiente  $A_{ij}$  de la matriz 2-polar representa el potencial medido en cada centroide i, originado por el panel fuente *j* con densidades

2-polar unitaria  $\mu_j = 1$  y 1-polar nula  $\sigma_j = 0$ . ii) cada coeficiente  $C_{ij}$  de la matriz 1-polar representa el potencial medido en cada centroide  $i$ , originado por el panel fuente *j* con densidades 1-polar unitaria  $\sigma_i = 1$  y 2-polar nula  $\mu_i = 0$ .

### *2.3 Sistema Algebraico Aproximado Lineal*

La formulación integral de Morino puede ser aproximada en forma numérica por el Metodo de Elementos de Borde [5]. Este metodo reduce la ecuacion integral lineal a un sistema algebraico de ecuaciones lineales y usualmente tres opciones son utilizadas para ello: cuadratura de Nyström, colocación por puntos o una técnica de Galerkin. Con la segunda opción y con los centroides como puntos de colocación, se obtiene un Sistema de Ecuaciones Algebraicas Lineales (SEAL) de la forma  $As = b$ , donde  $A \in R^{n,n}$  es la matriz de influencia 2-polar, *n* es el número de paneles,  $s \in R^{n,1}$  es el vector densidad 2-polar incógnita,  $b \in R^{n,1}$  es el vector de carga del sistema e igual a  $b = Cu$ , donde  $C \in R^{n,n}$  es la matriz de influencia 1-polar,  $u \in R^{n,1}$  es el vector de la componente normal de la velocidad no perturbada, cambiada de signo y evaluada en cada centroide, dado por el producto escalar  $u_j = -(b_j, U_j)$ , para  $j = 1, 2, ..., n$ , donde  $b_j, U_j$  son el versor binormal y la velocidad no perturbada en el centroide del panel plano j. Asi el número de puntos de colocación elegido resulta igual al número de densidades dipolares inc6gnitas, de modo que la matriz del sistema algebraico resulte cuadrada.

# *3. MATRIZ 2-POLAR EXACTA* **Y** *MIXTA*

Sobre el Sistema Algebraico de Ecuaciones Lineales (SEAL), pueden mencionarse algunas observaciones.

# **3.1 Numero de** *Palabras* **y Tiempo de** *CPU*

En problemas de interés práctico y dado que la matriz del sistema es en general llena, el numero *n<sup>2</sup>* de coeficientes 2-polares a ser calculados, puede fluctuar entre un millon (8 MB) (1,000 paneles) a 400 millones (3,200 MB) (20,000 paneles), donde los MB estimados son para su almacenamiento en memoria en palabras de doble precision. Ademas su computo involucra funciones trascendentales, 10 que insume un apreciable mayor tiempo de CPU que el empleo de expresiones exclusivamente algebraicas. Si se emplea un metodo de resolucion iterativo del sistema algebraico de ecuaciones, el tiempo de CPU más significativo lo absorbe el cómputo del producto matriz por vector. Si la dimensión de la matriz no permite tenerla almacenada en la RAM, es clara la necesidad de hacer la evaluación de estos coeficientes lo más eficiente posible. En la práctica, en la mayoría de los métodos iterativos industriales implementados, este cálculo computacional es por lejos el mas caro en tiempo de CPU.

### **3.2 Requerimientos de** *Memoria RAM*

Por otra parte los MB estimativos para la matriz del sistema, muestran una dificultad computacional: el empleo de los métodos directos para la resolución del SEAL, resulta rapidamente limitada por la RAM disponible usualmente, tanto en microcomputadores personales, como en estaciones de trabajo. Esta es una razon para explorar el rendimiento de los metodos iterativos en la resolucion de un SEAL donde la matriz del sistema *A* exibe las siguientes propiedades mas sobresalientes: en general llena, no simetrica y con número de condición relativamente bajo. En esta formulación, el número de condici6n *n<sup>c</sup>* de la matriz depende de la regularidad de la geometria de la malla, pero no del tamano *he* de sus paneles, por 10 que no empeora por refinamiento. Tipicamente el número de condición será alto para el caso de mallar un par de superficies relativamente muy próximas entre si, por ejemplo, superficies alares o álabes delgados, y será bajo para el caso de mallar superficies muy regulares.

## 3.3 Campo *Dipolar* Cercano y *Lejano*

Para mejorar el rendimiento de la resolución iterativa en un código industrial, se puede aprovechar el hecho que un panel dipolar visto desde lejos se 10 puede considerar como un dipolo puntual. Esto permite emplear una expresion simplificada mucho mas rapida de evaluar para el campo dipolar que induce. Esta observacion permite introducir la siguiente distincion para la matriz dipolar: una matriz dipolar *exaeta Ae,* donde todos sus coeficientes son calculados con la integral de campo cercano, y una matriz dipolar *mixta Am,* donde una fraccion grande de sus coeficientes son calculados con una integral aproximada para el campo lejano, quedando una pequeña fracción remanente a ser calculados con la integral de campo exacta. Resulta claro que un empleo exclusivo de una matriz dipolar mixta introduce un error de consistencia, pero puede proponerse un esquema iterativo mixto, donde se emplean convenientemente ambas matrices. En la practica se encuentra suficiente que solo deben calcularse en forma analitica, un porcentaje relativamente bajo de los coeficientes, del orden del 5 %. Al calcularse en forma asintotica aproximadamente un 95 % de los coeficientes de la matriz dipolar, se gana rapidez de cómputo en una relación con la exacta de aproximadamente (8:1), esto es, 8 evaluaciones de la matriz mixta insume aproximadamente el mismo tiempo que 1 evaluación de la matriz exacta. Por otra parte, las discrepancias entre la matriz exacta *Ae* y la mixta *Am,* pueden medirse a traves del numero de condicion del producto matricial  $c = \text{cond } \{A_m^{-1}A_e\}.$  Mientras c mas se aproxime a uno mejor resultará la aproximación de la matriz mixta  $A_m$  a la matriz exacta  $A_e$ . Por ejemplo, se ha verificado que en pares de superficies delgadas de un 2 % de espesor, con un 95 % de coefientes asintóticos, el número de condición resulta del orden de 1.04, es decir, c = 1+€, con € < < 1, por <sup>10</sup> que puede aceptarse que una matriz mixta *Am* construida en tales condiciones, resulte una razonable aproximación de la matriz exacta  $A_{\epsilon}$ .

## 4. RESOLVEDORES ITERATIVOS DE KRYLOV

Para la resolución iterativa del SEAL (matriz exacta o mixta) se ensayaron los siguientes resolvedores de Krylov: GMRES(m), CGN y CGS [2,3,4]. Una dificultad común de todos ellos esta relacionada con el tiempo de computo que demanda la matriz del sistema, dado que se optó por no almacenarla y recalcularla cada vez que se la necesita.

# *4.1 Minimo Residuo Generalizado (GMRES)*

El método del mínimo residuo generalizado re empezado cada  $m$  veces, o Generalized Minimal RESidual GMRES (m) [2,3], resuelve en forma iterativa el sistema lineal *As* = *b,* mediante el método de Galerkin y usando la base  $V_m$  ortogonal en  $l_2$ , donde  $V_m$  =  $\{v_1, v_2, ..., v_m\} \in R^{n,m}$  es el subespacio de Krylov  $K_m = \text{span}\{v_1, Av_1, ..., A^{m-1}v_1\}, n$ el es número de incógnitas. Una propiedad notable de este método es la de reducir siempre el residuo en cada iteración, excepto cuando se produce un efecto de saturación. Una dificultad práctica de este método es la estimación del mínimo subespacio de Krylov  $m$ . Si su dimensión resulta excesiva se trabaja de mas, con tiempos de cómputos innecesarios, pero si es excesivamente bajo, por ejemplo  $m < 0.1$  n, entonces puede producirse un efecto de saturación: el residuo disminuye hasta un valor asintótico y no se reduce más, el cual puede estar aún lejos de la tolerancia adoptada.

## *4.2 Gradientes* Conjugados *sobre* Ecuaciones *Normales (CGN)*

En general el sistema algebraico es no simetrico. En primera instancia, para poder resolverlo por gradientes conjugados, se puede formar su sistema de ecuaciones normales equivalente de la forma  $(A'A)s = (A'b)$ , en donde la matriz efectiva  $(A'A)$  es simétrica y definida positiva, sistema al que puede aplicarse esta técnica, dando lugar al método de

gradientes conjugados sobre ecuaciones normales 0 Conjugate Gradient on the Normal equations (CGN) [2,3]. Sobre este metodo se pueden mencionar dos defectos: empeora notablemente el numero de condicion de la matriz del SEAL efectivo (10 eleva al cuadrado), e insume el doble de tiempo para su computo, no asi en cuanto a los requerimientos de memoria, dado que siempre se puede emplear el artilugio de evaluar el producto de la matriz por un vector.

# *4.3 Gradientes Bi-Conjugados (Bi-CG)*

El metodo de los gradientes biconjugados de Fletcher, 0 bi Conjugate Gradient method (bi CG), resulta una opción interesante para evitar la simetrización explícita del sistema algebraico de ecuaciones. Este metodo trabaja con la matriz *A* y su traspuesta *A',* dnde los vectores de direccion se mantienen biortogonales entre si. Por ejemplo puede mencionar la version de Hribersek *et al. [5].*

# *4.4 Gradientes* Conjugados con Busqueda Cuadratica *(CGS)*

El método de los gradientes conjugados con búsqueda cudrática, o Conjugate Gradient Squared (CGS), emplea polinomios cuadráticos para encontrar las direcciones de búsqueda, de este modo se logra que el residuo se reduzca en forma cuadrática. Por otra parte, no necesita emplear explicitamente la matriz traspuesta *A'.* Una version posible es la dada por Hribersek et al. [5]. Con esta opción se suele obtener un menor número de iteraciones, por ello para casos prácticos de envergadura  $n > 1,000$  paneles, resulta una posible opcion recomendable.

# 4.5 lteracion Compuesta *(IC)*

Esta es una propuesta para ciertos casos industriales de envergadura. Saca provecho de la diferencia de los tiempos insumidos en el calculo de matriz 2-polar, segun sea la exacta o la mixta, donde se tiene aproximadamente  $r_t = \Delta t_e / \Delta t_m \approx 8/1$ , donde  $\Delta t_e$  es el tiempo necesario para una evaluación de la matriz exacta  $A_e$ ,  $\Delta t_m$  es el tiempo necesario para una evaluacion de la matriz mixta *Am.* La propuesta consiste en emplear dos lazos iterativos anidados. Estimada una solucion inicial, con ellazo exterior se calcula el residuo con la matriz exacta y se pasa allazo interior. En ellazo interior se calcula una correccion resolviendo el sistema albegraico de ecuaciones aproximadas con un numero prefijado de iteraciones, donde el vector de carga es el residuo exterior, la matriz de coeficientes es la mixta. Obtenida una corrección se retorna al lazo exterior, donde se actualiza la solución y se vuelve a iterar. Para la resolución iterativa del lazo interior puede emplearse cualquiera de los metodos anteriormente mencionados.

# 5. CODIFICACION ESCALAR Y VECTORIAL.

Para la codificación se deben tener en cuenta diversos factores, algunos de ellos contrapuestos, por 10 que se deben buscar soluciones de compromiso. Entre otros pueden mencionarse:

i) Para garantizar la portabilidad del código escalar se debería restringirse a la sintaxis normalizada del lenguaje empleado, renunciando al empleo de intrucciones extendidas.

ii) Usualmente se codifica para un procesador escalar con una concepción modular de las rutinas. Si además se va a pedir que sea vectorizable (paralelizable) para un procesador vectorial (paralelo), entonces por empezar habrá que distinguir aquellas partes del codigo que ejecutan el trabajo pesado de CPU susceptibles de ser vectorizadas (paralelizadas), aqui llamadas partes álgidas del código. Probablemente estas partes bien identificadas y delimitadas se las deba reorganizar en su concepción, cambiar el orden de los lazos, eliminar en lo posible el llamado a subprogramas más internos, y lo más importante tratar de efectuar operaciones vectoriales (paralelas) exclusivamente sobre vectores largos, dado que el rendimiento se viene abajo si las longitudes de los veetores involucrados son relativamente muy reducidas. Por otra parte el empleo de vectores relativamnete largos introduce la conveniencia del uso de la tecnica de "stripmining"[2,6].

iii) Para la reorganizacion de las partes algidas del c6digo, se puede acudir a la ayuda de los denominados traductores para vectorizacion, los cuales a partir del codigo fuente escalar inicial generan una version de codigo fuente vectorizado, en el cual incluyen mensajes de diagnosticos, inhibidores de vectorizacion, optimizaciones y advertencias varias. Entre las optimizaciones puede mencionarse la particion de los veetores largos en bloques 0 tiras (stripmining) y el empleo de la biblioteca vectorial. Sin embargo, los traductores tienen sus limitaciones inherentes y hay reorganizaciones que ellos no pueden efeetuar 0 diagnosticar, por 10 que se debe efectuar un trabajo interaetivo entre programador y traductor hasta encontrar una versión vectorizada aceptable [6].

La concepción básica del código BEM 3D implementado es para su ejecuación en modo escalar, tanto en microcomputadores (DOS 0 UNIX) como en estaciones de trabajo escalares (UNIX), y en forma opcional para un procesador vectorial *Intel i860* montado en un sistema *Intel* i486 bajo la forma de una *placa* coprocesadora numerica Number Smasher *860* de Microway [6]. Esta desarrolla una performance pico del orden de los 80 Mflops en simple precisión para las rutinas básicas del paquete LINPACK.

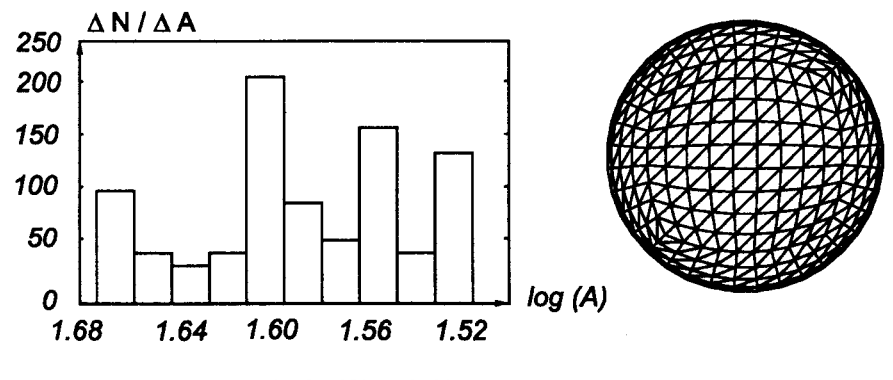

*max (A) / min (A)* **= 1.43**

Figura 6: esfera *con malla* estructurada *(der.),* histograma de las areas de *10s paneles* (izq.).

#### **6. COEFICIENTE DE PRESION**

Para el cálculo del coeficiente de presión  $C_p$ , presión ejercida por el flujo externo sobre la superficie  $\Gamma$ , resulta suficiente calcular el campo de velocidades solo sobre ella y puede computarse mediante  $C_p(x) = 1 - [w(x)/U(x)]^2$ , para  $x \in \Gamma$ , donde  $U(x)$  es la velocidad no perturbada,  $w(x)$  es la velocidad total, dada por  $w(x) = U(x) + v(x)$ ,  $v(x) = v_u(x) + v_\sigma(x)$ , donde  $v(x)$  es la componente de perturbación total, suma de la velocidad de perturbación 2-polar  $v_\mu(x)$  y de la 1-polar  $v_\sigma(x)$ . Para este cómputo se ha optado por dos estrategias: una forma fuerte y una forma debil, ambas adaptadas para paneles planas. Empero la forma debil propuesta solo permite paneles triangulares (con parcelas nodales no coplanares), mientras que la forma fuerte admite paneles poligonales arbitrarios.

# *6.1 Coeflciente* **de** *presion sobre* **una** *esfera*

Para comparar la robustez numérica de ambos esquemas, se considera un caso test de una esfera de radio unitario, inmersa en una corriente uniforme de velocidad unitaria  $U = 1$ . La solución del continuo para la velocidad  $V(z)$  y el coeficiente de presión  $C_p(z)$ sobre la superficie de la esfera de radio unitario  $R = 1$  está dadas por  $V(z) = 1.5U \sin(\theta)$ ,  $C_p(z) = 1 - (9/4) \sin^2(\theta)$ , donde  $\theta = \arccos(z/R)$ . La malla mostrada en la figura 6 es estructurada, con tamanos y formas de los paneles altamente regulares. En la figura 7 se muestra el coeficiente de presión  $C_p(z)$  a lo largo del eje *z* dada por ambas formulaciones para esta malla estructurada, donde para la formulacion fuerte, se puede observar una leve tendencia a la dispersion. La malla mostrada en la figura 8; se obtiene de la anterior mediante una serie de perturbaciones aleatorias, en donde se agrega un ruido  $\varepsilon = O(h)$ a las coordenadas nodales, donde *h* es una medida del diametro medio de los paneles, luego se reproyecta a la esfera unitaria verificando que los paneles no se degeneren o colapsen, esto es, paneles con area negativa 0 nula. En la figura 9 se muestra el coeficiente de presion C*p( z)* a 10 largo del eje *z* dada por ambas formulaciones para esta malla perturbada, donde ahora la tendencia a la dispersión en la formulación fuerte se manifiesta nitidamente, mientras que la formulación débil se comporta bastante estable.

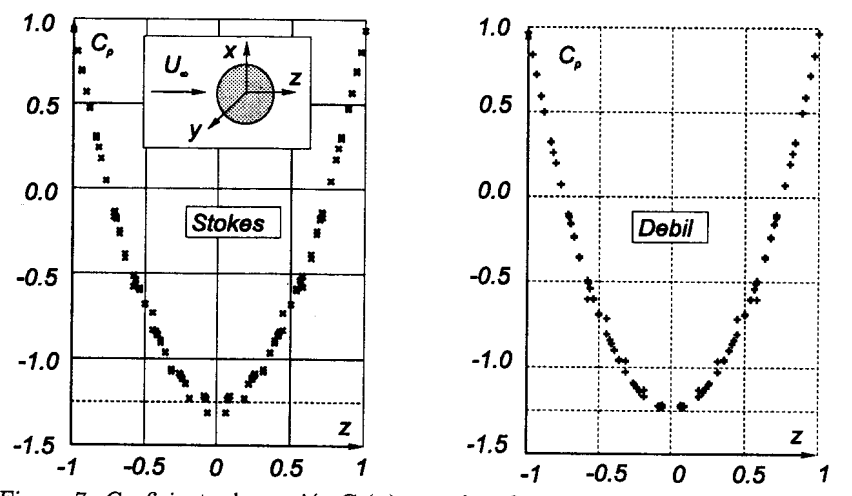

Figura 7: *Coeficiente* de *presion* Cp( *z)* para la *esfera con* malla estructurada, *segun una formulacion fuerte (izq.), segun una formulacion debil (der.).*

# *6.2 Coeflciente* **de** *presion sobre* **un** *automovil*

En la figura 10 se muestran las graficas del coeficiente de presion sobre el plano de simetría vertical de un automóvil para dos mallados 3D. Para tener en cuenta la influencia del piso que se extiende hasta el infinito en todo el plano de planta xy, se puede emplear e1 artilugio de considerar la imagen especular del automovil con respecto a dicho plano. De este modo se evita el mallado del piso y se aprovecha la simetria del potencial con respecto a dicho plano para reducir la dimension del sistema algebraico.

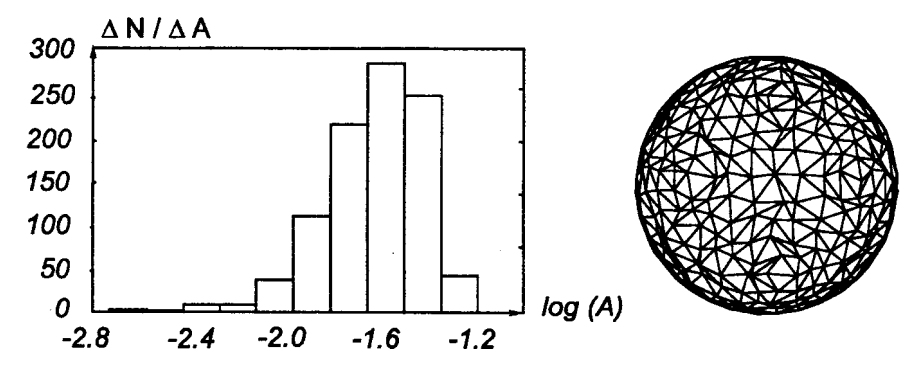

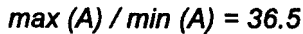

*Figura* 8: esfera *con malla* perturbada *(der.), histograma* de *las* areas de *los paneles (izq.).*

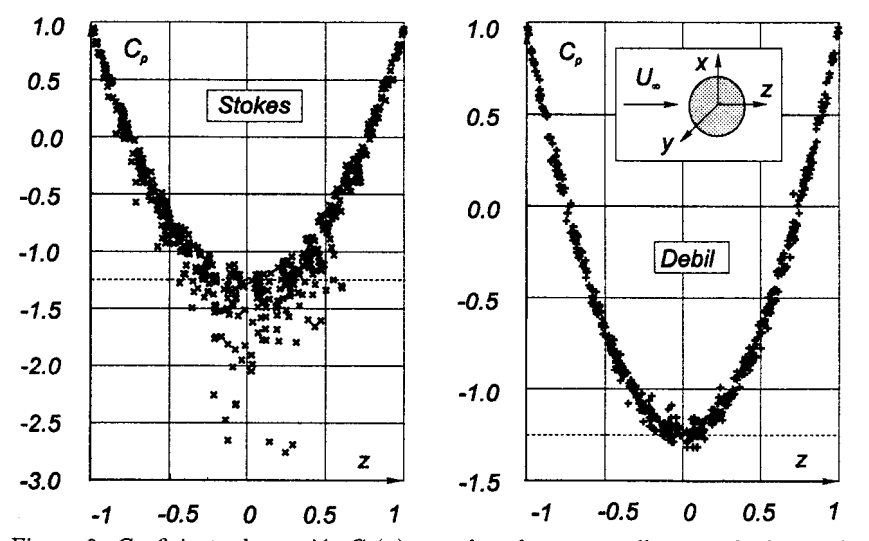

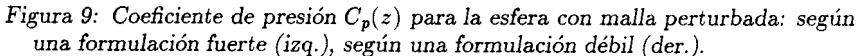

# **CONCLUSIONES**

i) El empleo de integraciones analíticas para los coeficientes 1 y 2 polares permite obtener expresiones de campo exactas de continuidad  $C^{\infty}$  para los coeficientes de influencia 2-polar  $A_{ij}$  y 1-polar  $C_{ij}$ . Además de la correcta representación de los campos 1-2 polares, en especial para paneles cercanos, evita posibles problemas de inestabilidad numérica que suelen presentarse si en cambio se hubiera optado por una integración numérica. Como defecto puede mencionarse el hecho de que absorben un apreciable tiempo de CPU para los coeficientes de influencia, dada la presencia de numerosas funciones trascedentales en las expresiones analfticas obtenidas. Para atenuar este defecto

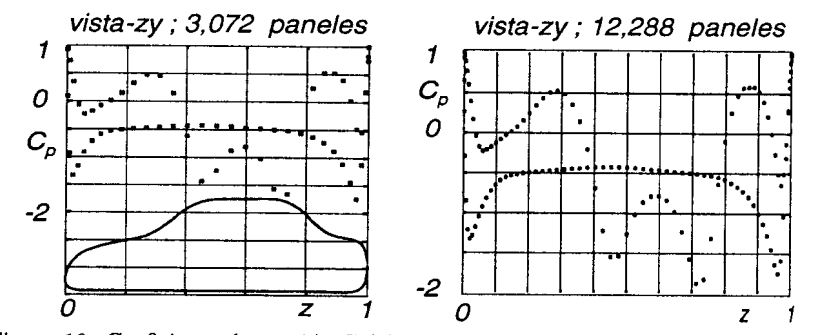

*Figura 10: Coeficiente* de *presion* C*p( z) sobre e1 plano* de *simetria vertical* para un *automovil con* infiuencia *del piso, segun dos mallados 3D.*

ha resultado en general aceptable el empleo de una matriz del sistema algebraico mixta, que en principio no degrada la calidad de la solución numérica obtenida y permite ahorros apreciables de tiempo de CPU.

ii) El empleo de resolvedores de Krylov resultan factibles para un tratamiento por BEM en la discretizacion de la formulacion de Morino para el problema de Neumann exterior, aunque se debe prestar cierta atencion a los precondicionadores empleados y a un posible mal condicionamiento de la matriz para ciertas geometrías patológicas.

iii) Una codificacion de compromiso permite asegurar la portabilidad del codigo y su eventual vetorizacion (paralelizacion). EI empleo de un codigo vectorizable, en especial en las rutinas de computo de los coeficientes de influencia 1 y 2 polares, permiten un factor de aceleracion del orden de cuatro a uno, con respecto al procesamiento escalar en el i860, donde se debe tener presente que la "parte *vectorizable"* del codigo no es del 100% 10 cual es compatible con la *Ley* de *Amdahl* [2], esto es, la presencia de operaciones intrinsicamente escalares.

#### **Agradecimientos**

Los autores desean expresar su agradecimiento al *Consejo* Nacional de *Investigaciones Cientificas* y *Tecnicas* (CONICET, Argentina) por su financiamento.

#### **Referencias**

1. Morino L. edt. "Computational Methods in Potential Aerodynamics", Springer-Verlag (1985).

2. "Solving Linear Systems on Vector and Shared Memory Computers", Dongarra J.J., Duff 1.S., Sorensen D.C., van der Vorst H.A., SIAM, 2nd printing (1993).

3. Kane J.H., Keyes D.E., Prasad *K.G.,* "Iterative Solution Techniques in Boundary Element Analysis", Int. Jour. for Numer. Meth. in Engin. (IJNME), vol. 31, 1511-1536  $(1991).$ 

4. Hribersek M., Skerget P., Mang H., "Preconditioned conjugate gradient methods for boundary- domain integral method", Engin. Analy. with Boundary Elements 12, pp 111-118 (1993).

5. "Topics in Boundary Elements Research", Brebbia C.A. (edt), Vol 1,2,3,5. Springer Verlag (1984).

6. "NAS-High Perfomance Libraries vol. 1 & 2", "NDP Fortran Language and Library Reference Manual", "NDP VAST Reference Manual", "860 Toll Chain Reference Manual", "i860 Vector Primitive Library Reference Manual", Microway Inc.

l.

 $\bar{u}$ 

 $\ddot{\phantom{a}}$